#### IT Sicherheit IHK-Kollegentreff - 9. Mai 2006

Jochen Savelberg - Euregio.Net AG [jochen@euregio.net](mailto:jochen@euregio.net)

# Übersicht

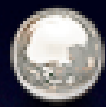

#### **Backup-Strategien**

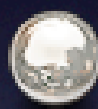

#### **C** Anti-Viren und Anti-Spam-Schutz

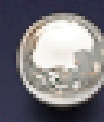

#### Sicherheit von Websites

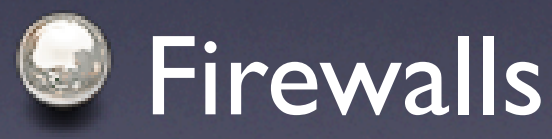

• Wie hat die Datensicherung zu erfolgen? Verfahren, Regelmässigkeit und Aktualität

- Wer ist für die Datensicherung verantwortlich? EDV-Abteilung, externer Dienstleister,...
- Wann werden Datensicherungen durchgeführt? Zeitplan (live, täglich, wöchentlich, nach/vor einer Programm-Installation,...)

- Welche sollen Daten gesichert werden? Abhängig von:
	- der Art der Daten: maschinell wiederherstellbar (Programme), manuell wiederherstellbar (Originale vorhande) oder unersetzlich (keine Originale)
	- dem Wert der Daten: welcher Investition ist notwendig für die Sicherung und Wiederherstellung,
	- der Änderungshäufigkeit der Daten: Bestriebssysteme und Software ändern selten, Datenbank ändern oft...
	- gesetzlichen Vorschriften: Rechnungen, Log-Dateien,...

• Welches Speichermedium ist zu verwenden?

- Lokale Partition oder 2. Festplatte im eigenen PC
- RAID-System: RAID1 (Spiegelung), RAID5 (mit Parität)
- Wechselmedien: CD, DVD, Laufbänder, Festplatten
- Backup-Server im lokalen Netzwerk oder Internet

- Wo wird die Datensicherung aufbewahrt?
	- Onsite (vor Ort): schneller Zugriff
	- Offsite (ausserhalb): Sicherheit vor Feuer, Diebstahl, Katastrophen. Bietet Redundanz.
- Wie lange sind Backups aufzubewahren?
	- gesetzliche Bestimmungen für Rechnungen, Log-Dateien
	- ab wann sind Datenbestände veraltet und überflüssig?

- Wann und wie werden Datensicherungen auf ihre Wiederherstellbarkeit überprüft?
	- Daten zurück auf ein Test-System überspielen
	- Programme zur Integritäts-Prüfung verwenden
	- Reinigen der Leseköpfe von Wechselmedien
	- Erstmalige Überprüfung nach Einführung eines neuen Backup-Systems und danach vierteljährliche Überprüfung

• Welche Backupstrategie wird angewandt?

(a) vollständiges Backup am Wochenende

(b) inkrementelles oder differenzielles Backup werktags um **Mitternacht** 

- Abhängig von
	- der Grösse des Datensatzes
	- des Zeitaufwandes
	- der Wichtigkeit der Daten

• Beispiel aus der Praxis:

Euregio.Net setzt auf folgende Strategie:

- Unterbrechungsfreie Stromversorgung
- Server mit Hardware RAID1 oder RAID5-Systemen
- Lokaler Backup-Server im Rechenzentrum für tägliche inkrementelle Backups
- Redundante Server für DNS, E-Mail und teilweise Web
- Offsite Backups in Wirtzfeld

# Backup-Produkte

- [www.emcinsignia.com:](http://www.emcinsignia.com) Retrospect, Netzwerk-Backup-Systeme
- **[www.symantec.com:](http://www.symantec.com) BackUp Exec, LiveState**
- [www.lacie.be:](http://www.lacie.be) Ethernet Disk
- [www.prosofteng.com:](http://www.prosofteng.com) Data Rescue

- 60 Milliarden Spam-Nachrichten pro Tag
- 180.000+ Gefahren (Viren,Würmer, Trojaner, Macro-Viren...) existieren derzeit
- Viren verbreiten sich per E-Mail, IM,Web, FTP, Wechselmedien, Raubkopien
- Spam und Viren verschlingen Unmengen an Zeit und Geld

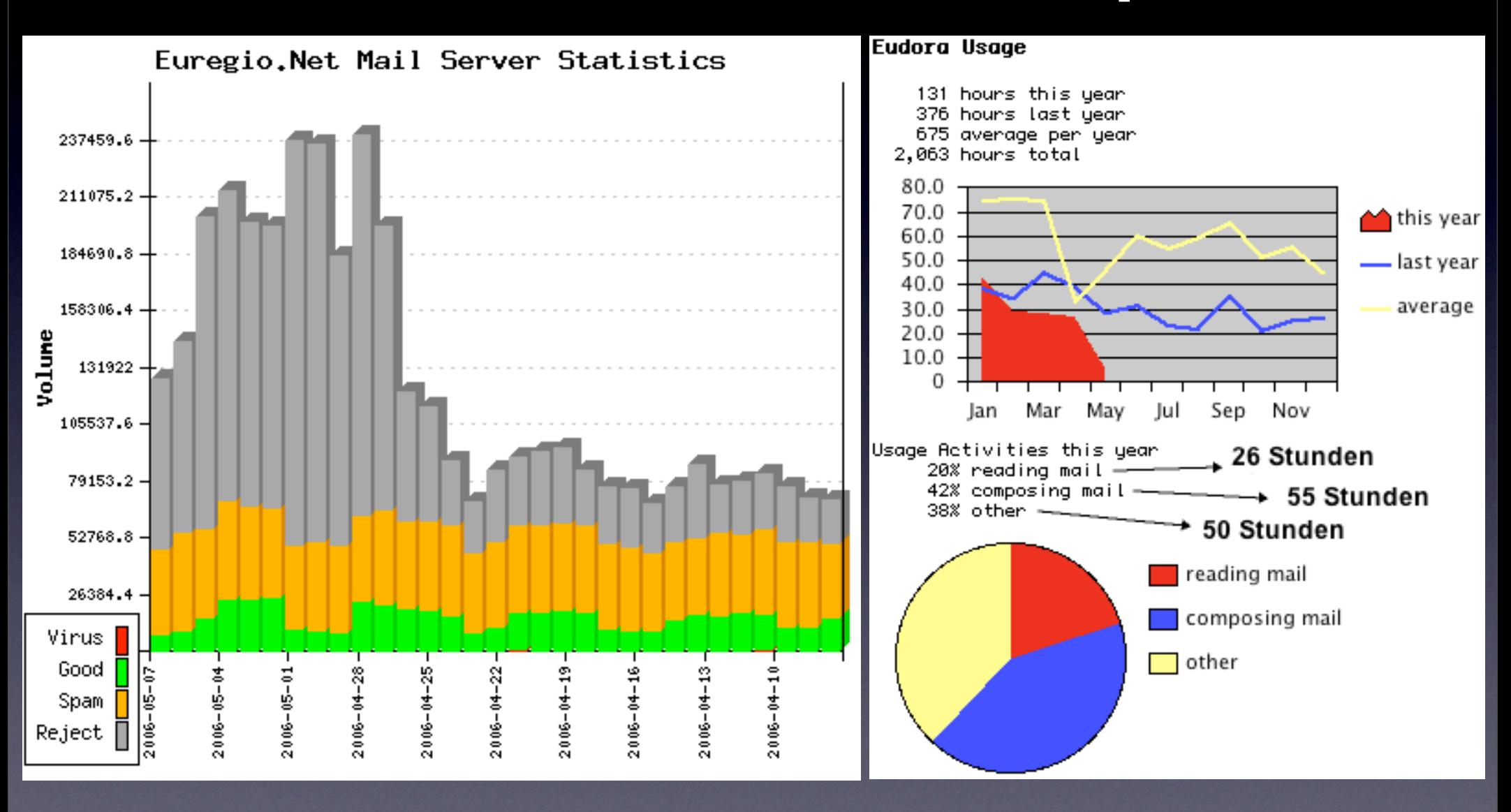

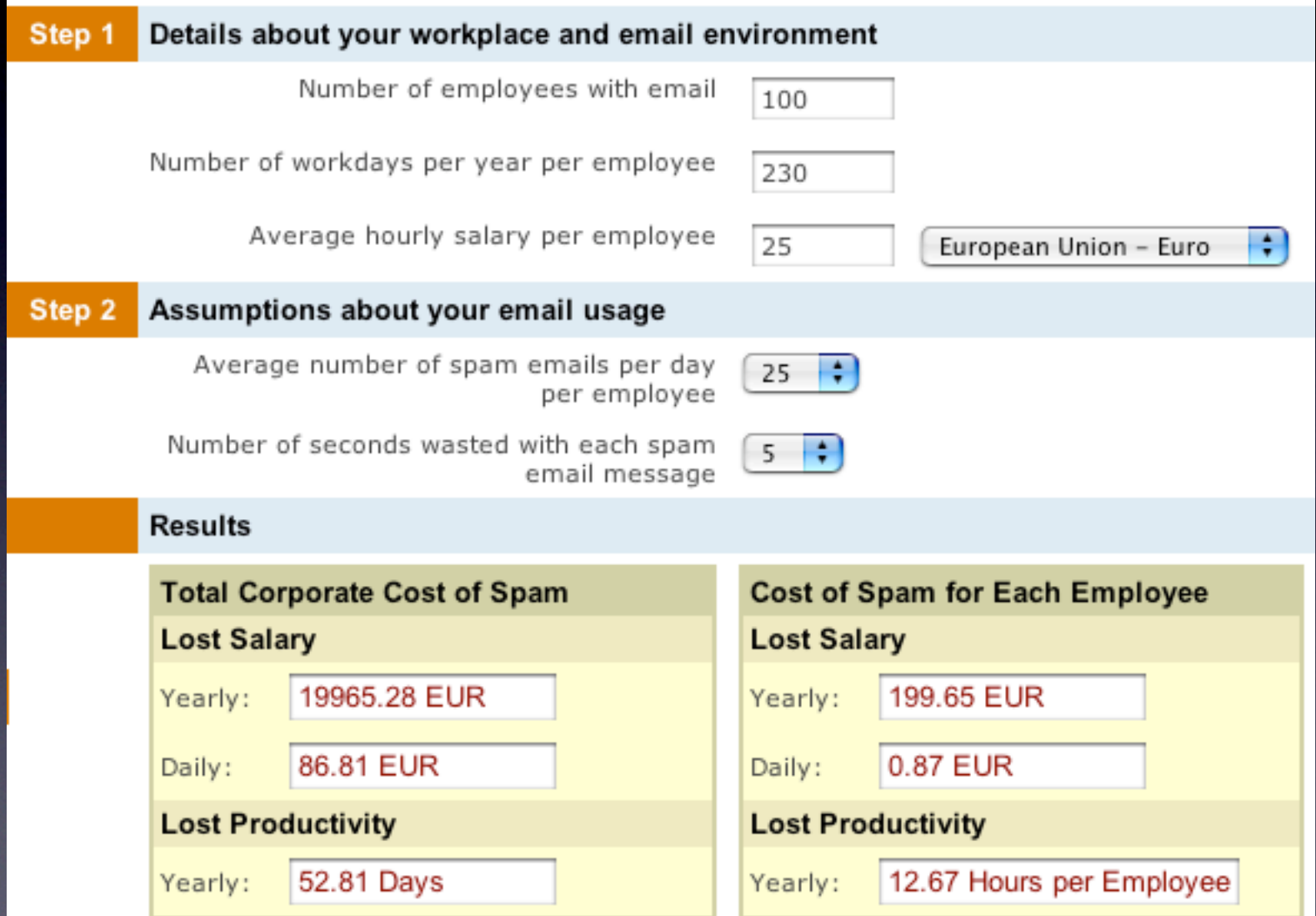

<http://www.praetor.net/Marketing/spamcalc.htm>

- Welchen Schutz gibt es auf dem eigenen PC?
	- Zugriff reglementieren und einschränken (auch für USB-Sticks,Wechselmedien,...)
	- Anti-Virus-Software (kommerziell oder gratis): nur effektiv wenn immer auf dem neuesten Stand
	- Spam-Filter: erstes Training durchführen, Lernfähigkeit aktivieren, separate E-Mail-Adressen verwenden, keine verdächtigen Anhänge öffnen, nicht auf Spam-Mails reagieren
	- Firewall: aktiviert und optimiert für das eigene System
	- Adware-Zerstörer: regelmässig aktualisieren/verwenden

#### Anti-Virus & Anti-Spam Welchen Schutz gibt es im Netzwerk?

- Netzwerk-Server (auch Mail-Server)
	- globale Spam-Filter und Anti-Viren Scanner
	- Zugriffsrechte limitieren, offene Relays schliessen
	- SPF (Sender Policy Framework) einrichten
- Netzwerk-Perimeter (Border)
	- Zugang von aussen sperren/limitieren
	- Spam-Firewalls einsetzen
	- externe Filter-Dienste einsetzen

• Wie funktionieren Filter?

- Einsatz von schwarzen Listen (LBL = Local Black List - RBL = Realtime Black List)
- Analyze der Nachrichten und Anhängen auf Viren
- Analyse der E-Mail durch eine Vielzahl Regeln

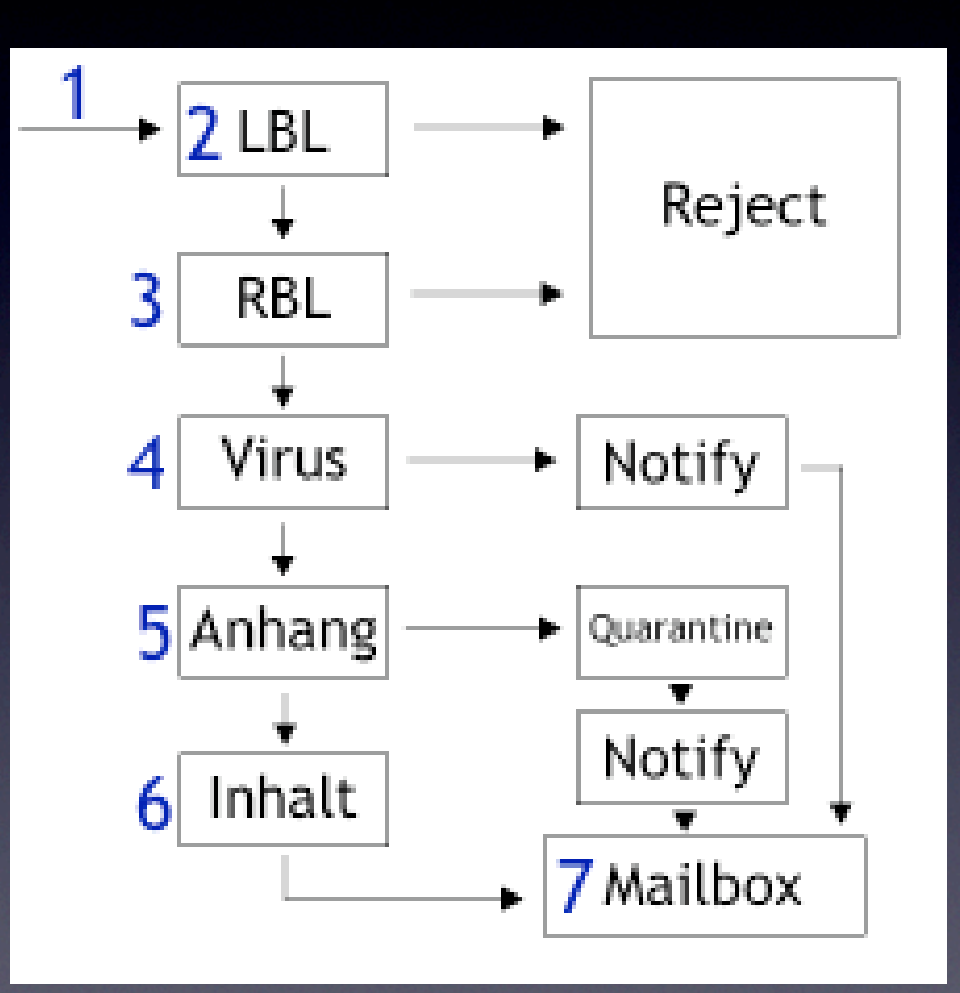

- Der Kampf gegen Viren und Spam ist eine Sisyphus-Arbeit, die sehr zeitintensiv ist. Spammer und Viren-Autoren lernen ständig hinzu, um bestehende Filter zu umgehen.
- Externe Dienstleister können E-Mails filtern und analysieren, jedoch sollte jeder PC mit der entsprechenden Anti-Viren-Software ausgestattet sein.

- Beispiel aus der Praxis:
	- Euregio.Net setzt auf folgende Systeme:
	- FortiGate Anti-Virus und Anti-Spam Appliance
	- MailScanner mit ClamAV
	- POSSE (Eigenentwicklung)
	- Symantec Norton Anti-Virus, McAfee Virex
	- Real-Time Blacklists (RBL): SpamHaus, ORDB, SORBS, DNSBL, DSBL, spamcop.net
	- Lokale Blocklisten

- <http://de.wikipedia.org/wiki/Computervirus>
- <http://de.wikipedia.org/wiki/Spam>
- <http://www.clamav.net>
- <http://www.freeav.de>
- [http://www.spybot.info](http://www.euregio.net/joe/controlcenter.html)
- [http://www.symantec.com](http://www.euregio.net/joe/controlcenter.html)
- <http://www.mcafee.com>
- [http://www.sophos.com](http://www.euregio.net/joe/controlcenter.html)
- <http://www.trendmicro.com>
- <http://www.barracudanetworks.com>
- <http://www.fortinet.com>

- Physischer Schutz vor unbefugtem Zugriff
- Hardware und Betriebssystem optimieren
- Zugriffsrechte limitieren
- Software-Audit und Aktualisierung
- Absicherung durch intelligente Programme
- **Analyse und Verfolgung von Angriffen**

- Physischer Schutz vor unbefugtem Zugriff
	- Überwachung des direkten Zugriffs: Hardware,Tastatur, Maus, Monitor, serielle Schnittstelle,Wechselmedien
	- Absicherung gegen Feuer,Wasser, Überspannung
- Hardware und Betriebssystem optimieren
	- ausreichend RAM installieren
	- RAID1 oder RAID5
	- Backup-Strategie erstellen
	- letzte System-Updates und Patches

#### • Zugriffsrechte limitieren

- nur authorisierte Zugriffe auf das komplette System
- verschiedene Niveaus von starken Passwörtern
- Verschlüsselung verwenden wenn verfügbar
- Netzwerkzugriff pro IP-Adresse limitieren
- Software-Audit und Aktualisierung
	- Überprüfung der installierten (OpenSource) Software
	- Installation und ständige Aktualisierung der letzten Versionen

#### • Absicherung durch intelligente Programme

- intelligente Web-Formulare, die Spam erkennen und schwarze Listen selbstständig ergänzen
- Formulare durch Passwörter oder Captcha schützen
- bekannte Sicherheitslücken durch Monitor-Programme ersetzen, die dynamisch die Firewall aktualisieren
- "Hacker-Tools" verwenden um Schwachstellen zu entdecken (z.B. Nessus, nmap)
- E-Mail-Adressen verschlüsseln (JavaScript, Image...)

#### • Analyse und Verfolgung von Angriffen

- Analyse von Web-Logs um Schwachstellen zu entdecken
- Netzwerk-Protokoll-Scanner einsetzen
- Netzwerk-Tools zur Identifizierung der Angreifer einsetzen
- Meldung von Angriffen bei der FCCU (Federale Abteilung gegen Computer Kriminalität)
- Überwachung von WebSite-Inhalten und ggf.Alarm per E-Mail oder SMS

#### **Basic Analysis and Security Engine (BASE)**

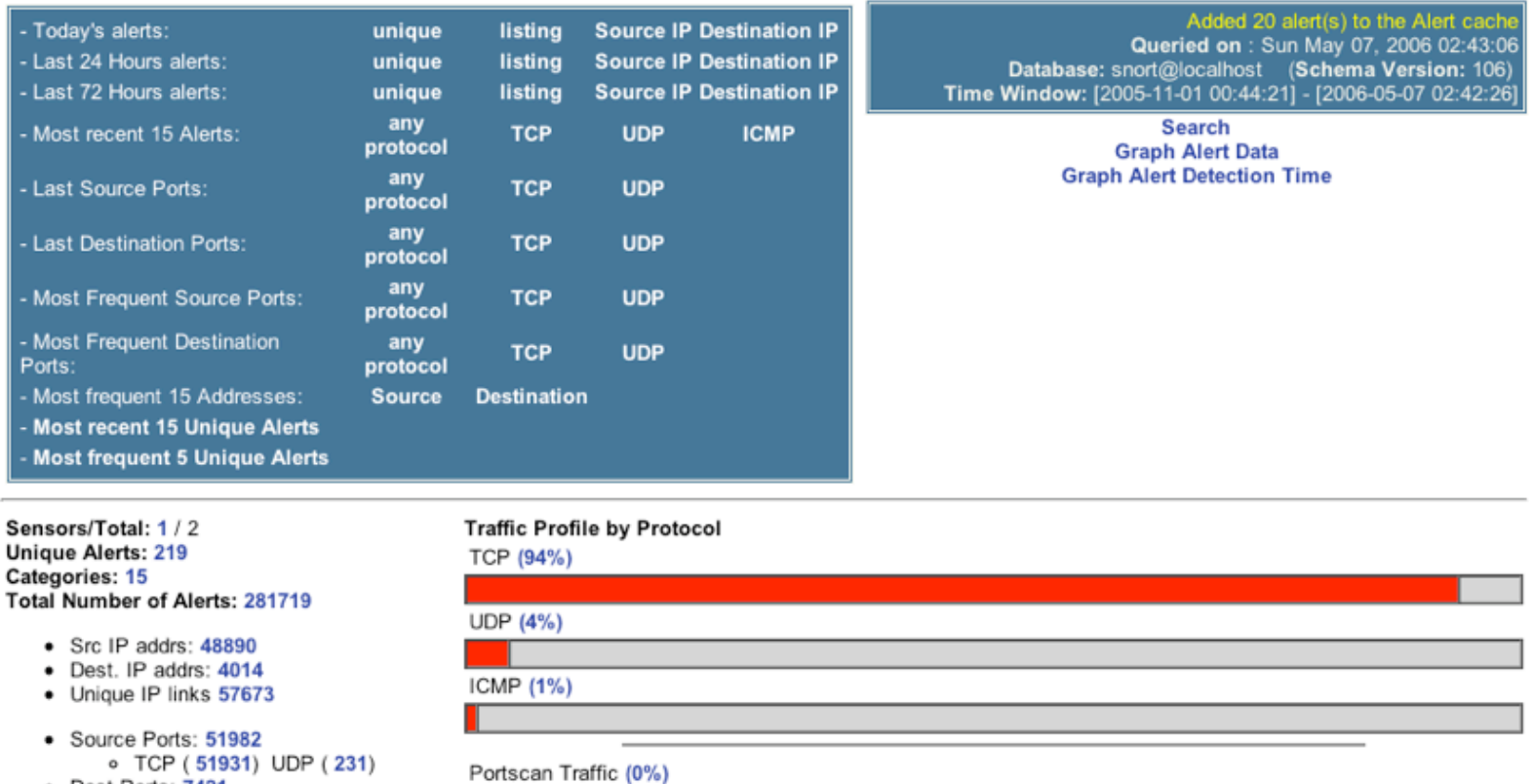

Alert Group Maintenance | Cache & Status | Administration

• Dest Ports: 7421

o TCP (7417) UDP (8)

**BASE 1.2.2 (cindy) (by Kevin Johnson and the BASE Project Team** Built on ACID by Roman Danyliw)

#### • Beispiel aus der Praxis:

Euregio.Net setzt auf folgende Lösungen:

- geschütztes Rechenzentrum in Brüssel, abgesichert durch Zugangskontrolle,Video-Überwachung, Klima-Kontrolle...
- verschiedene Dienste auf separaten Server mit Hardware RAID, 2-4 GB RAM
- gehärtetes MacOS X Server Betriebssystem (UNIXbasierend)
- Apache Firewalls (mod\_security), NetBarrier X, snort, nessus, eigene Kontroll-Systeme mit Alarm per SMS/Mail

• Schutz des eigenen Computers gegen Angriffe von aussen

#### **• Schutz des Netzwerks**

- Zugriff auf Firmen-Daten von ausserhalb
- Überwachung des internen und externen Datenverkehrs
- DMZ und Bastion Hosts
- Absicherung eines Funk-Netzwerks

#### • Schutz des eigenen Computers gegen Angriffe von aussen

- unbedingt eine Firewall auf dem eigenen PC/Laptop installieren und entsprechend konfigurieren
- alle unnötigen Programme entfernen oder sichern
- Anti-Viren Software installieren und regelmässig nach Adware-Programmen suchen.

- Schutz des Netzwerks: Zugriff auf Firmen-Daten von ausserhalb
	- Virtual Private Networks (VPN) erlauben eine sichere Verbindung von externen PC's oder Netzwerken ins interne Firmen-Netzwerk - Protokolle wie IPSec benötigen spezielle Client-Programme und Netzwerk-Konfiguration.
	- Spezielle Software erlaubt den Austausch von Daten oder das Arbeiten auf internen Rechnern, z.B.Timbuktu Pro, pcAnywhere,VNC, Remote Desktop Connection, Apple Remote Desktop, GoToMyPC, LogMeIn,...

- Überwachung des internen und externen Datenverkehrs
	- Installation einer Perimeter-Firewall, die die offenen Pforten nach innen und aussen auf das Notwendigste begrenzt
	- Analyse der Firewall Log-Dateien
	- Kontrolle des Netzwerk-Verkehrs durch einen Paket-Analyzer

#### • DMZ und Bastion Hosts

- Trennung von öffentlichen Diensten (Web/Mail/DNS) vom internen Netzwerk
- Absicherung durch getrennte Netzwerke
- optimierung der Geschwindigkeit für verschiedene Dienste

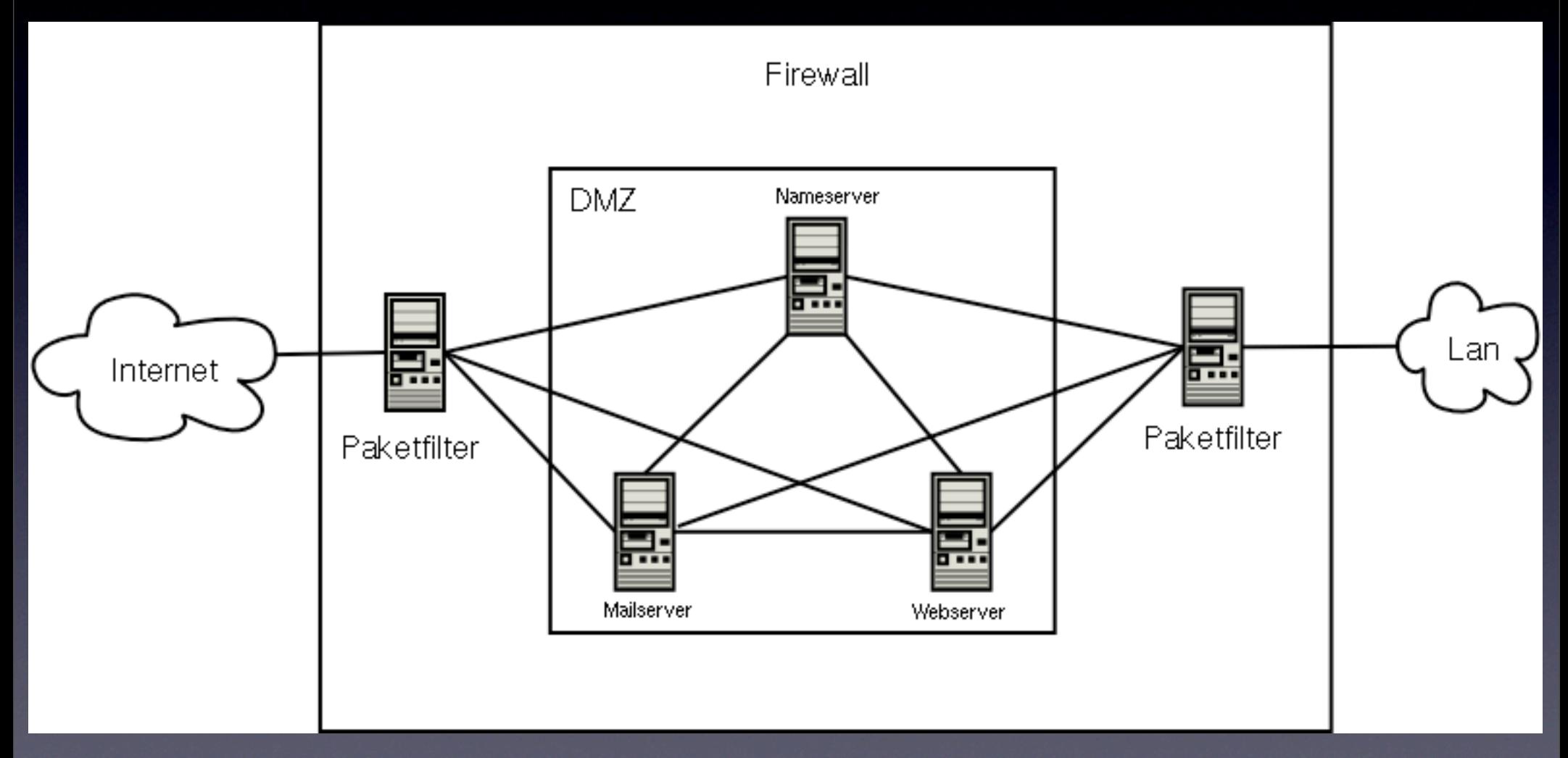

[http://de.wikipedia.org/wiki/Demilitarized\\_Zone](http://de.wikipedia.org/wiki/Demilitarized_Zone)

- Absicherung eines Funk-Netzwerks
	- Standart-Passwort des WLAN-Routers ändern
	- Die SSID (Netzwerk-Name) ändern und das Aussenden abschalten
	- Passwort für das Netzwerk setzen
	- WLAN-Verschlüsselung aktivieren (mindestens WEP besser WPA2)
	- Zugang durch MAC-Adressen limitieren
	- Antennen Reichweite auf das Nötigste begrenzen
	- Verhindern, dass eigene (private) Access-Points

- Beispiel aus der Praxis: Euregio.Net setzt auf folgende Lösungen:
	- Fortigate Firewall sowie separater snort Paketfilter
	- Host-Firewalls auf allen Servern und Computer
	- getrennte Netzwerke für Administration und Server
	- getrennte Administratoren- und Benutzer-Passwörter
	- Überwachung und Analyse der Firewall-Logs
	- Fernwartung und Datenzugriff mit Timbuktu Pro, ssh, SFTP

- <http://de.wikipedia.org/wiki/Kategorie:IT-Sicherheit>
- <http://www.fortinet.com>
- [http://www.sonicwall.com](http://www.sonic.com)
- <http://www.zyxel.com>
- <http://www.watchguard.com>
- <http://www.snort.org>
- <http://www.netopia.com>
- <http://www.apple.com/server>

#### Vielen Dank für Ihre Aufmerksamkeit

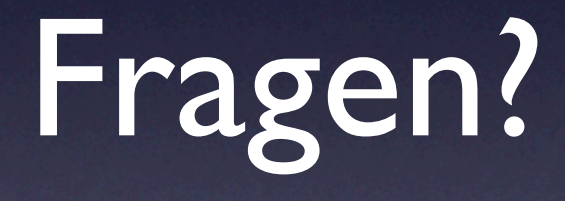

Links zu diesem Vortrag unter: <http://support.euregio.net/ihk-vortrag/>

## Quellen:

- Wikipedia
- Microsoft Small Business Team
- **Internet Security Alliance**
- European Commission
- Howstuffworks.com
- News.com
- Heise.de